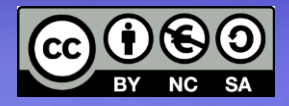

#### **Linux Base** Cosa è GNU/Linux **Breve storia Concetti fondamentali**

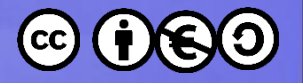

#### Cosa è esattamente Linux?

- Il sistema operativo
	- Il *programma* che parte all'accensione del computer
	- Gestisce le risorse del computer, controlla l'hardware (CPU, memoria, hard disk)
	- Lancia le applicazioni utente
	- Il nucleo (*core*) del sistema operativo è detto *Kernel*
- **Linux è il nome del kernel**

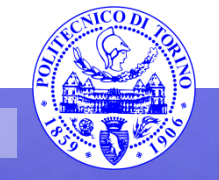

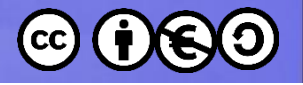

### Unix

• Originariamente *Unics* (da MULTICS)

– *Uniplexed Information and Computing Service*?

- Multiutente
	- Più utenti, anche attivi contemporaneamente
- Multiprocesso
	- Più processi attivi per ogni utente

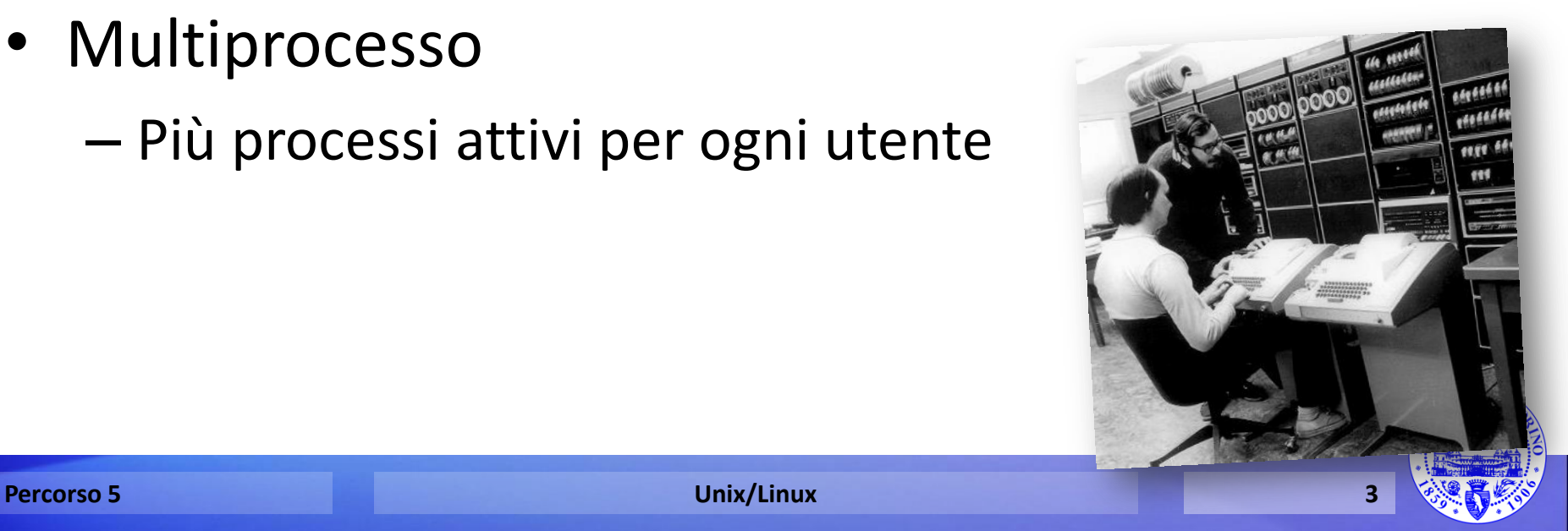

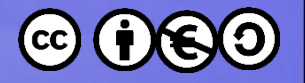

#### Folklore

- Uccisioni
- Zombie
- Demoni
- Magia
- Giochi di parole

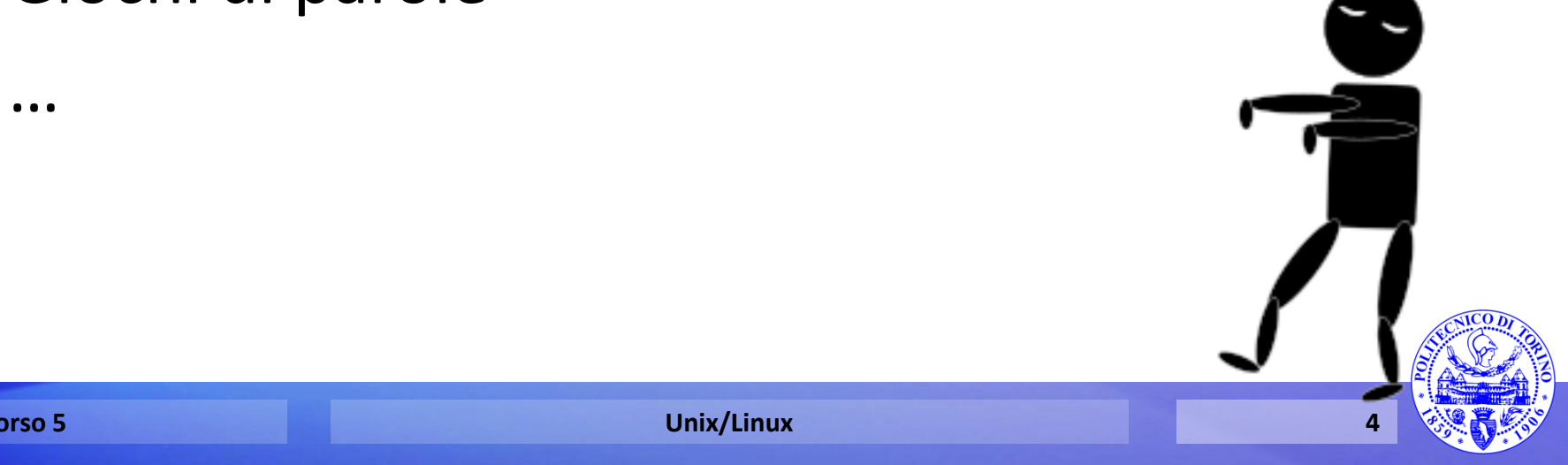

• …

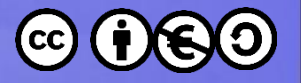

#### Filesystem

- *Filesystem*, meccanismo con il quale i file sono posizionati e organizzati
	- file e cartelle

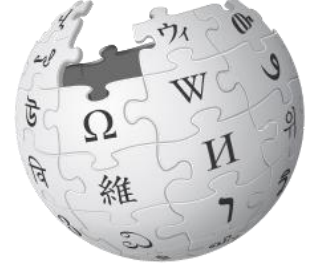

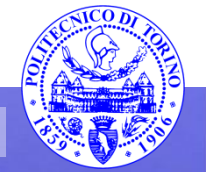

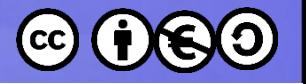

#### Filesystem Unix

- Un unico albero con radice / («\» vs. «/»)
- Unix estende molto il concetto di filesystem
	- file e cartelle
	- collegamenti (hard/soft) ad altri punti
	- device (a caratteri e a blocchi)
	- mountpoint (i.e., altri filesystem)
	- informazioni sul sistema (hw e sw)
	- comunicazione fra processi

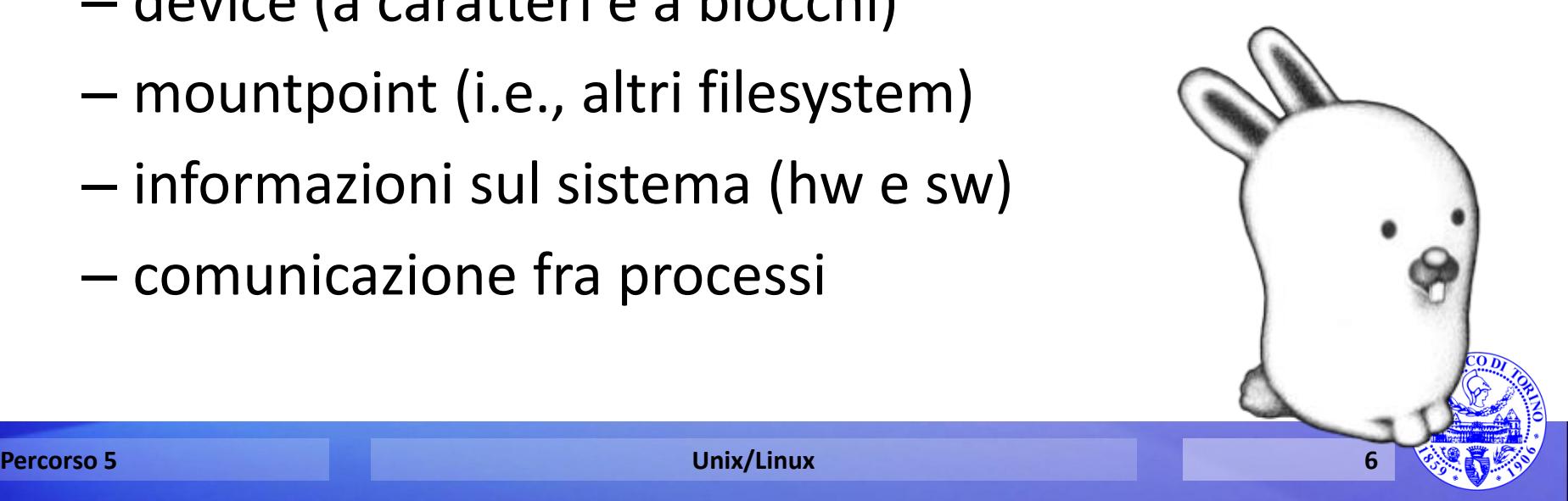

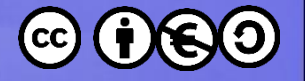

#### Filesystem Unix

#### filename (full path)

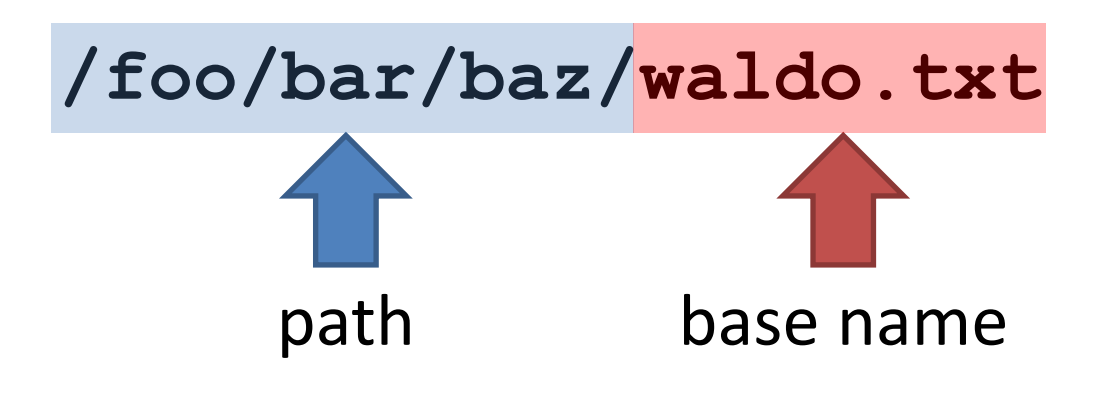

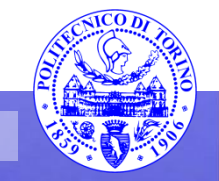

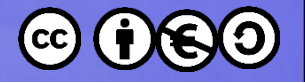

#### Tipi di percorso

- Percorso assoluto
	- Absolute path
	- A partire dalla radice
	- **/plugh/thud/grault.dat**
- Percorso relativo
	- Relative path
	- A partire dal punto *corrente*
	- **grault.dat plugh/thud/grault.dat**

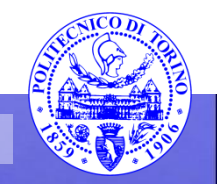

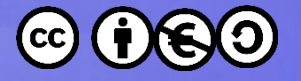

#### Filesystem Unix: link

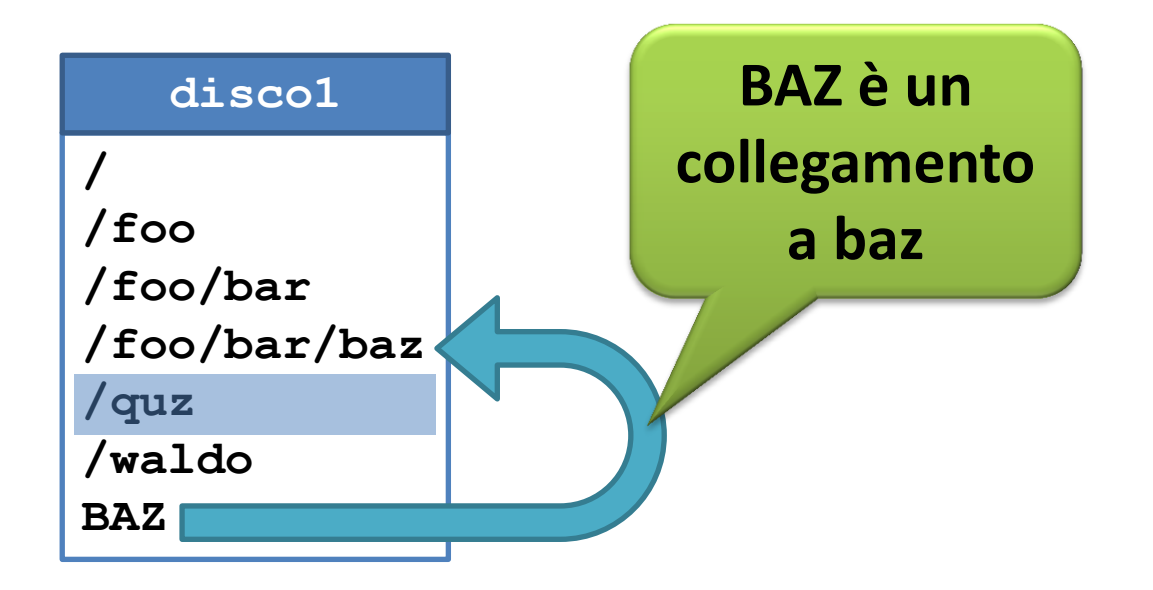

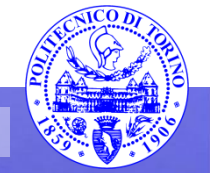

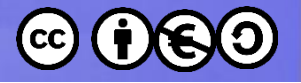

#### Filesystem Unix: mount

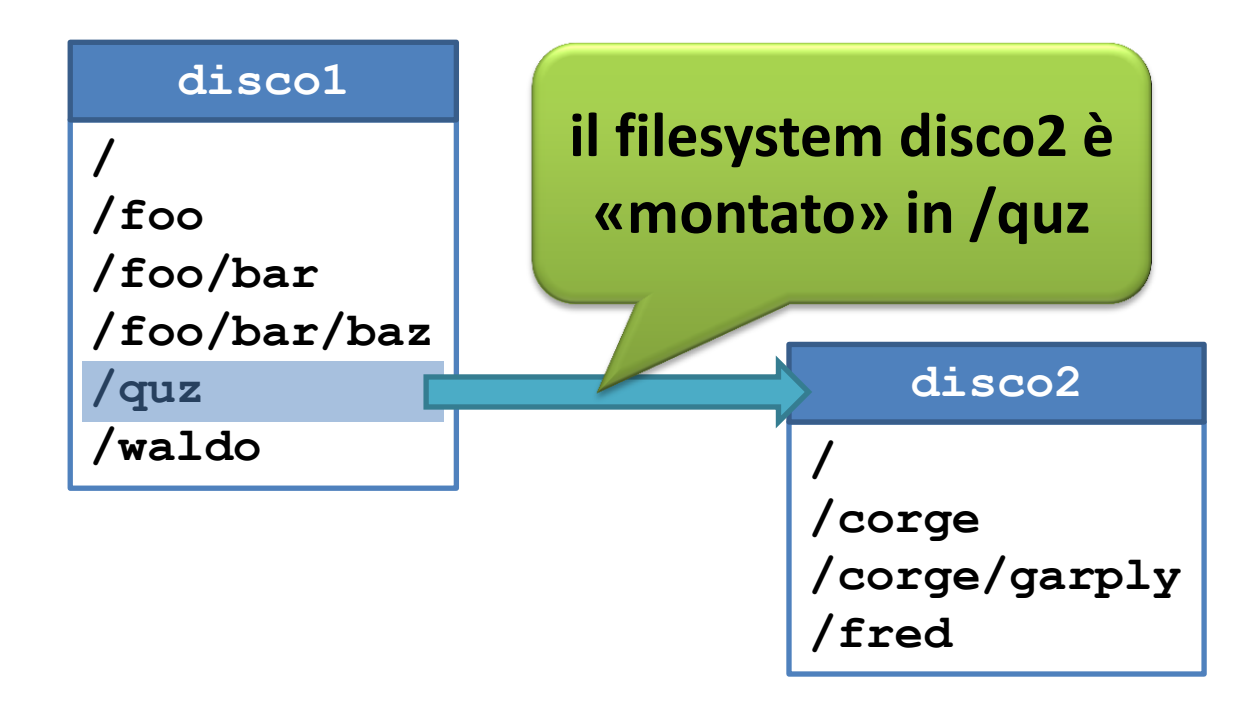

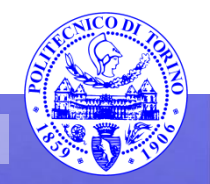

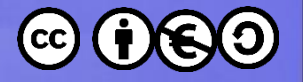

#### Filesystem Unix: mount

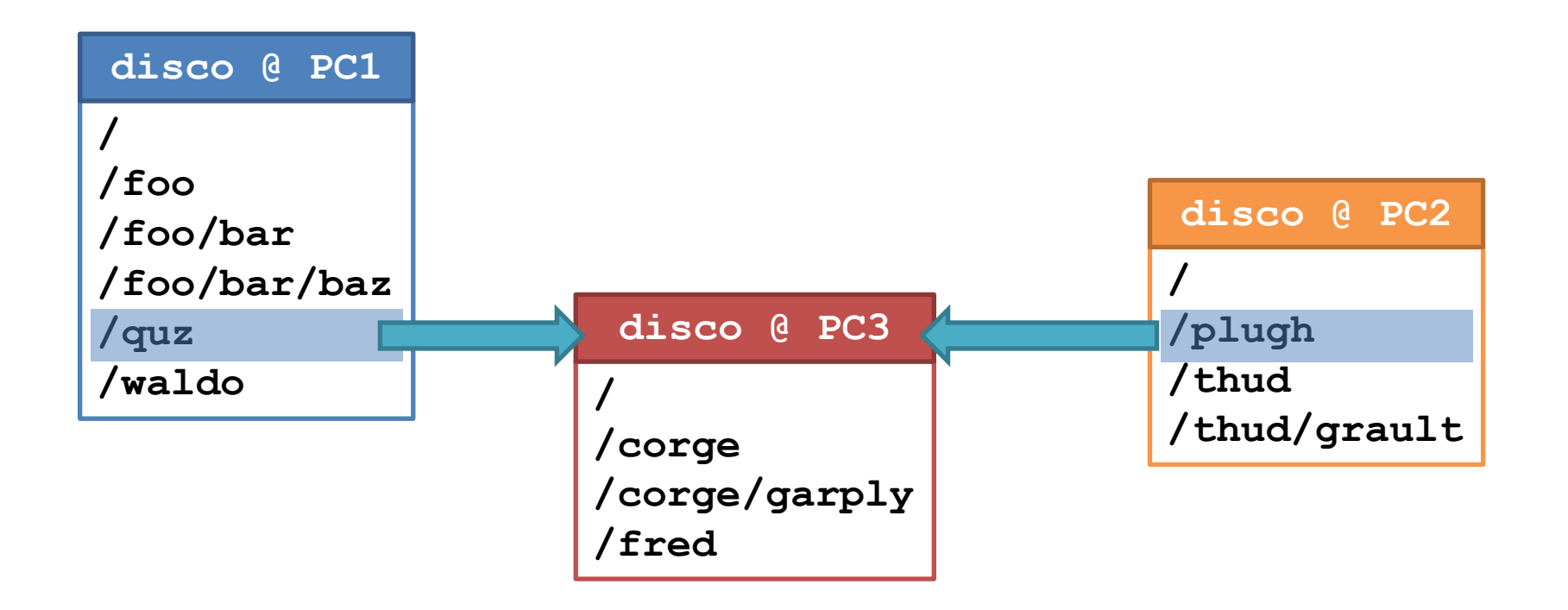

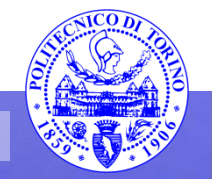

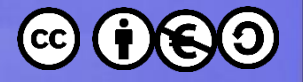

#### Filesystem Unix: file

- Ogni file specifica
	- L'utente che lo possiede (owner)
	- Il nome di un *gruppo*
- La dimensione
- Altre informazioni

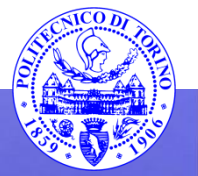

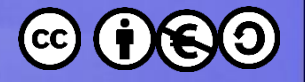

### Filesystem Unix: file

- Ogni file tiene traccia dell'ultimo istante
	- in cui è stato letto
	- in cui è stato scritto
	- in cui ha mutato stato

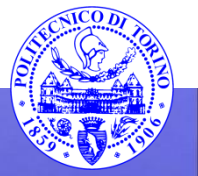

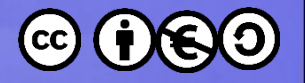

## Tipi di file

- In un sistema Unix i file vengono discriminati utilizzando
	- il «tipo»
	- gli «attributi»
	- il primo carattere
	- l'estensione
	- il suffisso (l'ultimo carattere)
	- il contenuto

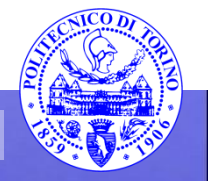

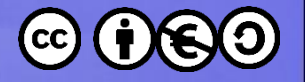

#### Tipi di file

- Normali («Regular file»)
- Cartella
- Collegamenti («Symbolic link»)
- Named pipe
- Socket
- Device (blocchi/carattere)

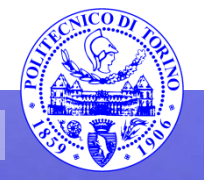

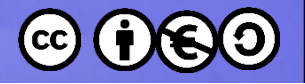

#### Attributi

- Alcune operazioni possono essere permesse/vietate:
	- lettura (*read*)
	- scrittura/modifica (*write*)
	- esecuzione/attraversamento (*execute*)
- Dai seguenti utenti:
	- Chi lo possiede (*user*)
	- Chi fa parte del gruppo del file (*group*)
	- Tutti gli utenti del sistema (*other*)

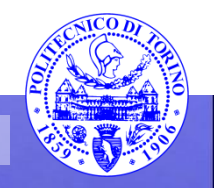

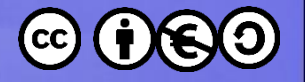

#### Attributi

- I sistemi Unix specificano solitamente anche altri attributi
	- *setuid*
	- *setgid*
	- *sticky*

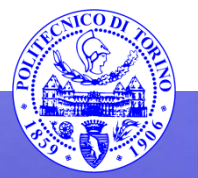

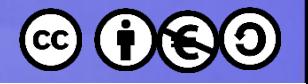

#### Primo carattere

- Il primo carattere fa parte del nome del file – nessun significato per il sistema operativo
- I file che iniziano con un punto sono *nascosti*, ovvero non vengono mostrati normalmente
- File speciali
	- «.» rappresenta la cartella corrente
	- «..» rappresenta la cartella padre

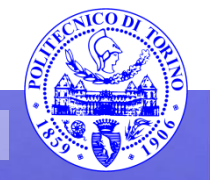

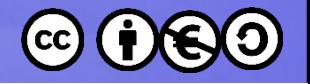

## Estensione/Suffisso

- L'estensione ed il suffisso fanno parte del nome del file
	- nessun significato per il sistema operativo
- Convenzione
	- estensioni standard (e.g., **.c .o .h .gz**)
	- suffissi standard (**~**)
	- utilizzati da alcuni applicativi (e.g., less)

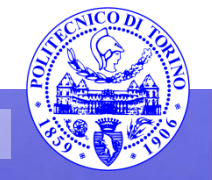

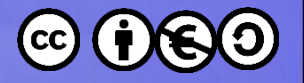

#### Contenuto

- Il file viene esaminato alla ricerca di specifiche sequenze o schemi
- Esempi
	- eseguibili windows
	- immagini jpg, png
- Utilizzato da alcuni applicativi (e.g., shell grafiche)

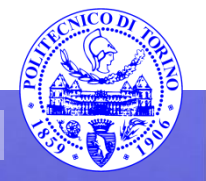

## Progetto GNU

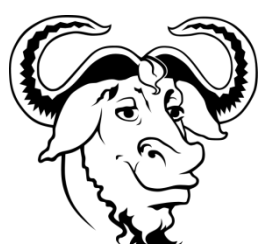

- Acronimo ricorsivo (**GNU**: **G**NU is **N**ot **U**nix)
- Richard Stallman (Free Software Foundation)
- Obiettivo: sistema unix completamente *free*
	- 1983: Nascita progetto
	- 1989: GPL v1 + GNU software
- Manca il kernel…

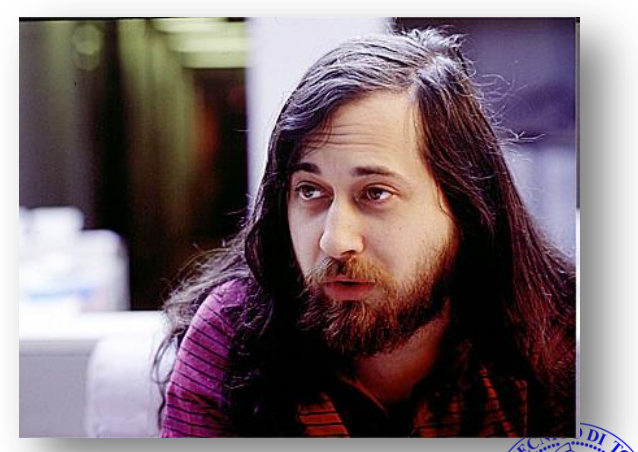

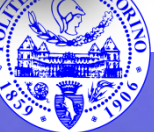

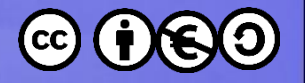

#### Linux

- 1987: Andy Tannenbaum crea *Minix*
	- Sistema operativo basato su UNIX (System V)
	- Pensato per computer IBM PC & PC/AT (16 bit)
- 1991: Linus Torvalds crea *Freak*
	- Basato su Minix
	- Architettura i386 a 32 bit (80386)
	- Il nome diventa *Linux* (Linus + Unix)
- 1993: Linux ha oltre 12,000 utenti

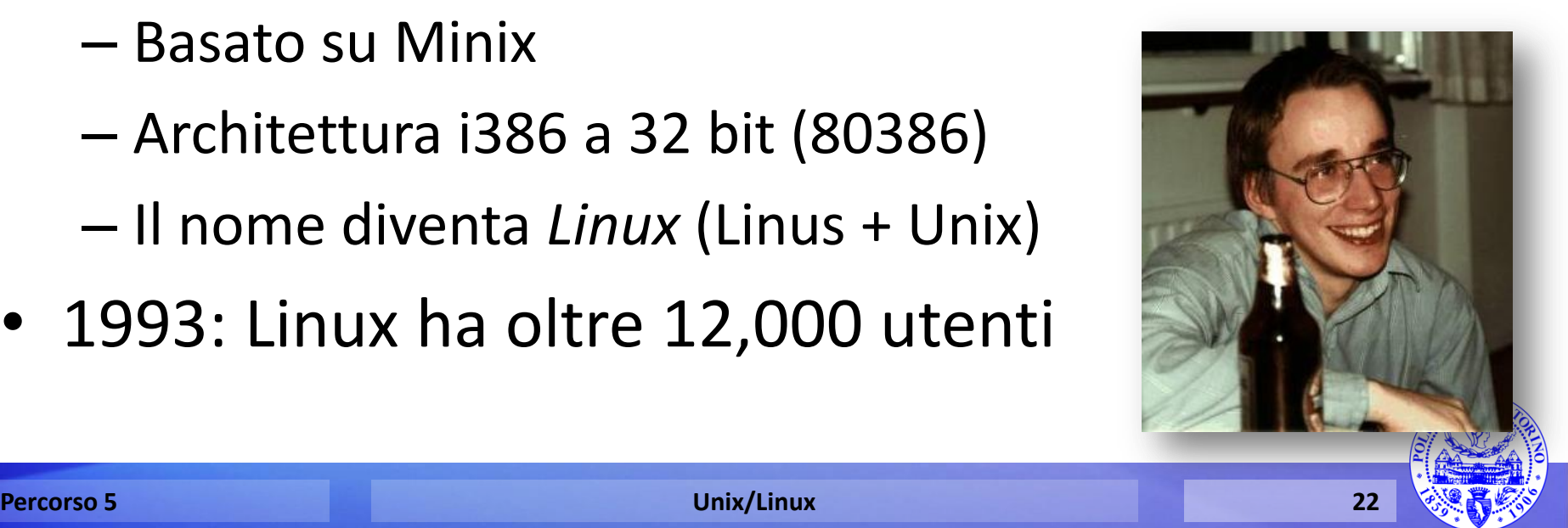

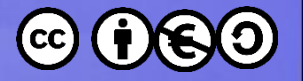

#### GNU/Linux

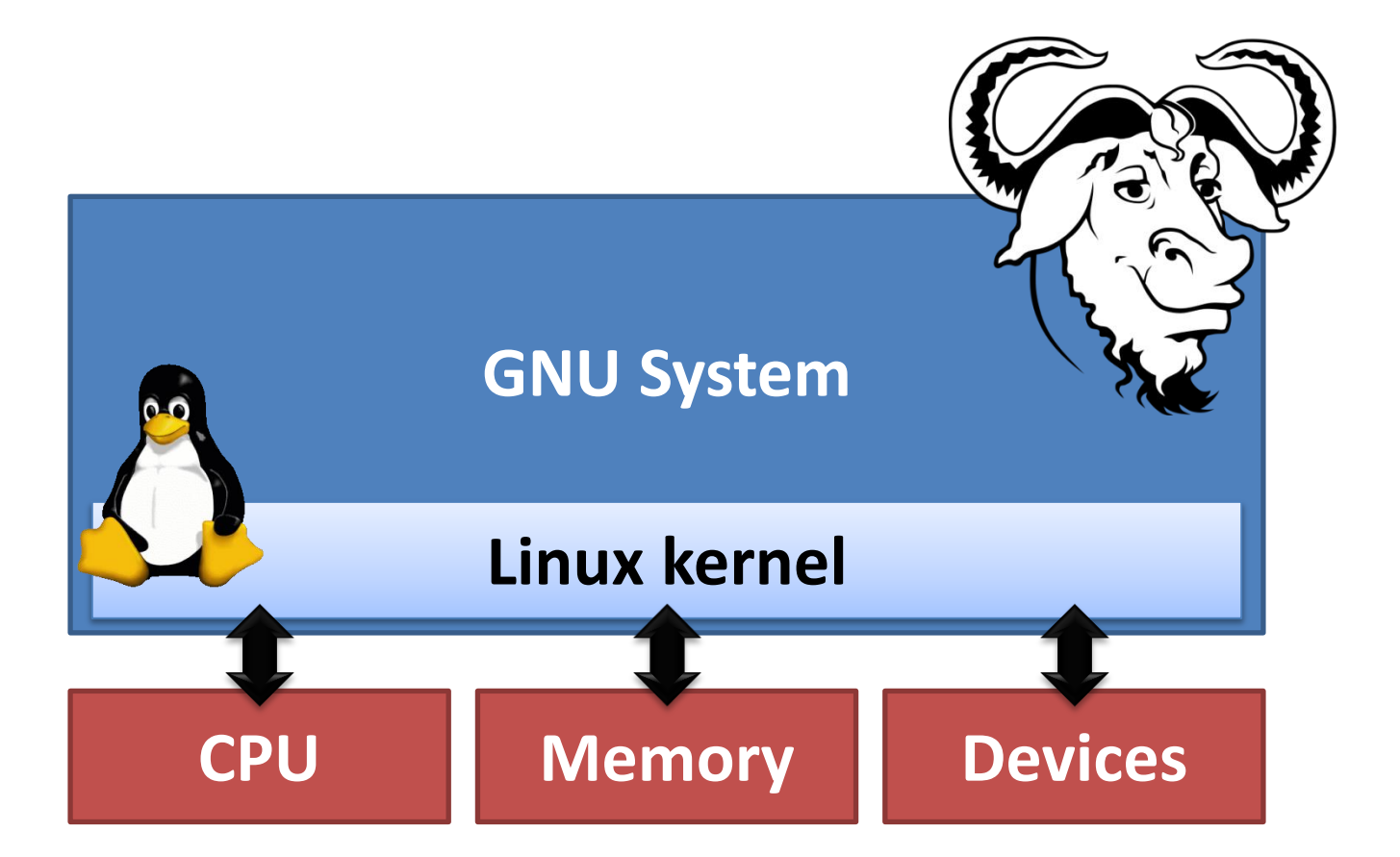

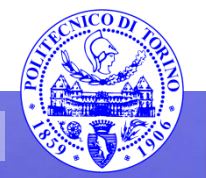

**Percorso 5 Unix/Linux 23**

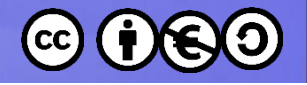

## Numeri di Versione

• Linux Kernel v*A*.*B*.*C*.*D*

**A**:Versione principale (la 3 per i 20 anni di Linux)

- **B**:Revisione maggiore i numeri pari sono versioni stabili, i numeri dispari sono rami di sviluppo instabili
- **C**:Revisione minore (aggiornamenti di sicurezza, risoluzione problemi)
- **D**:Livello di *patch* (gravi problemi risolti in fretta)

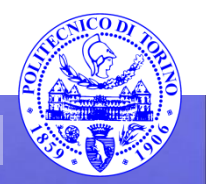

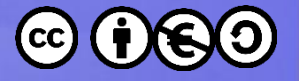

#### Albero Genealogico UN\*X

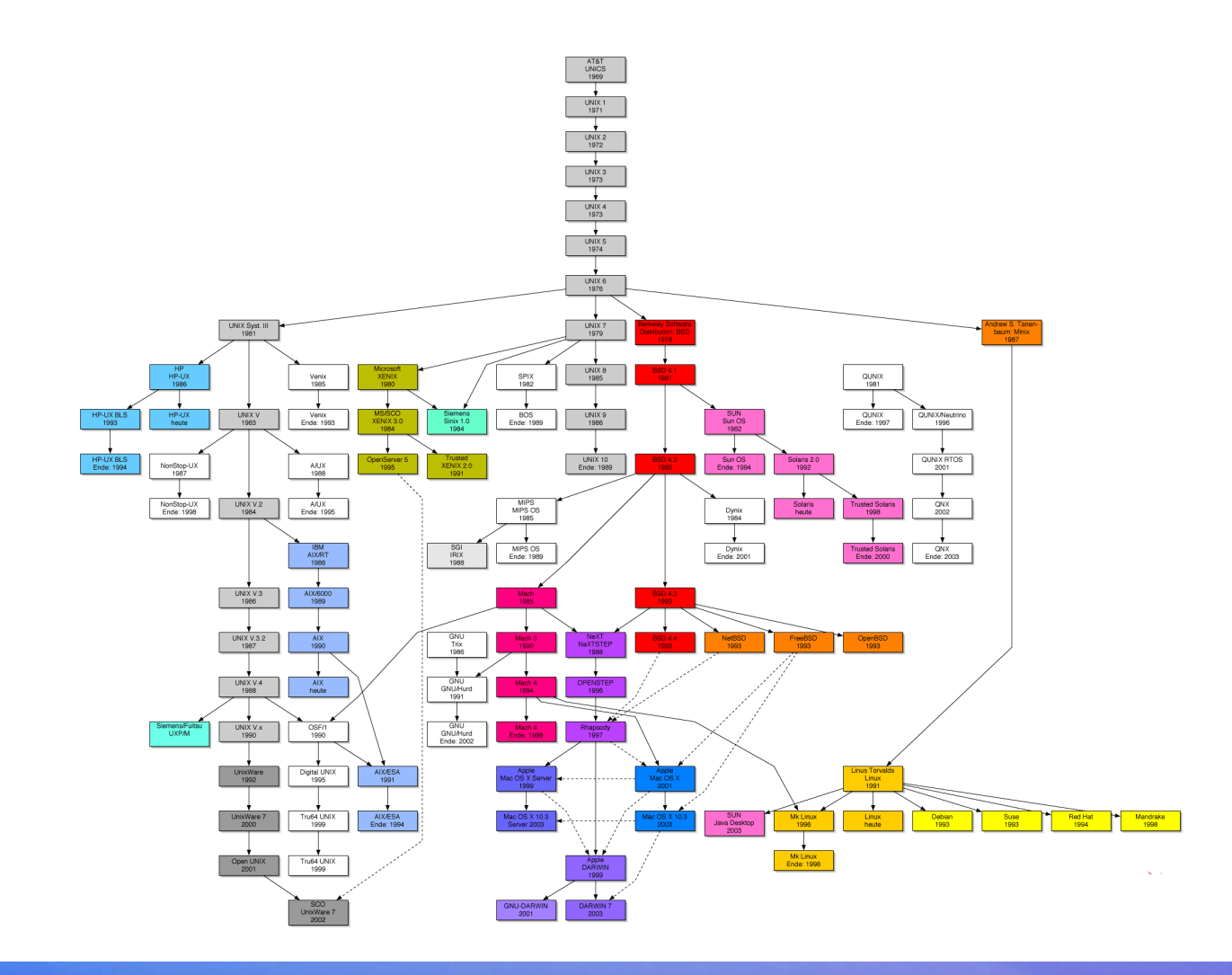

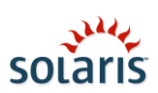

**Percorso 5 Unix/Linux 25**

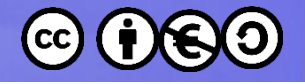

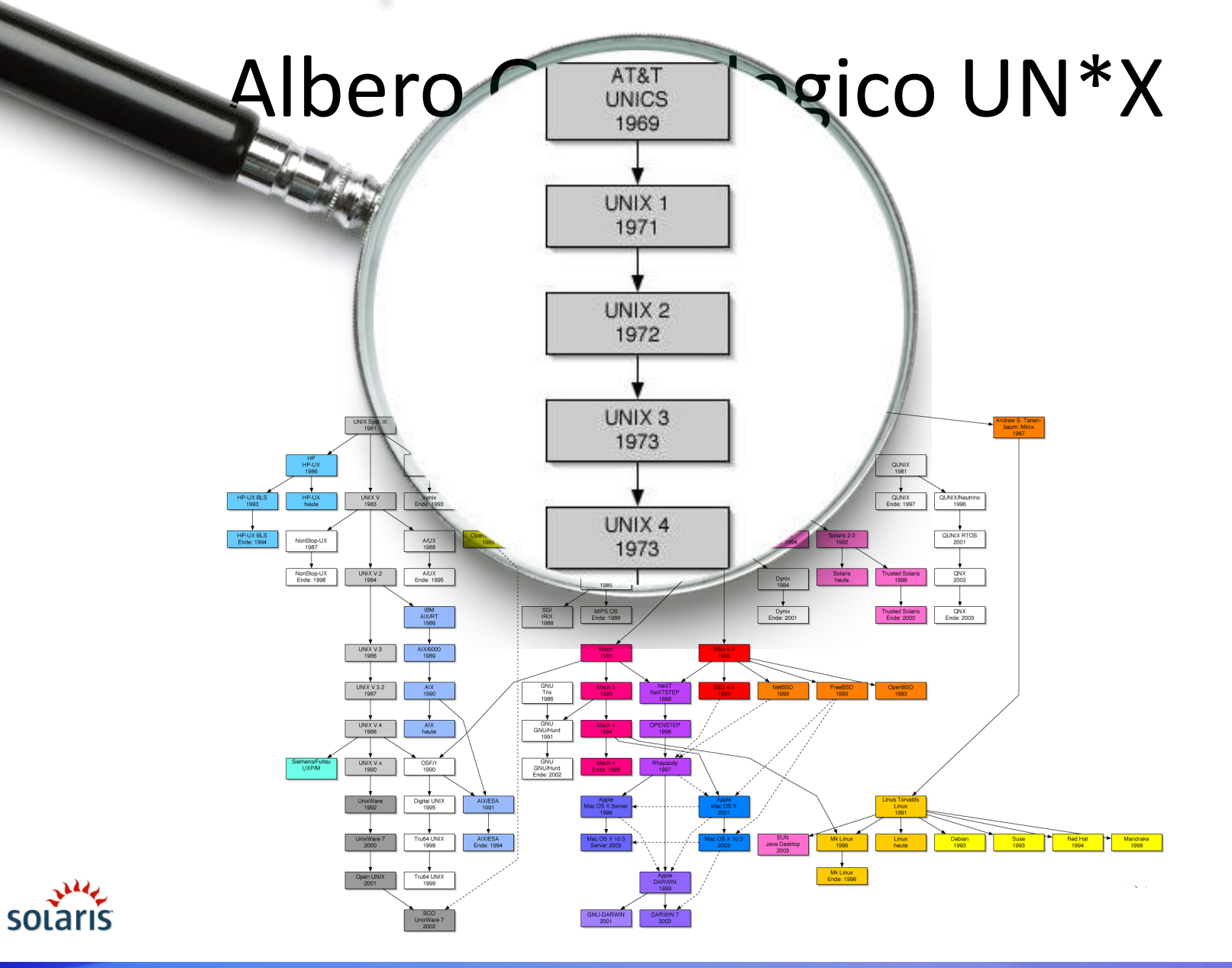

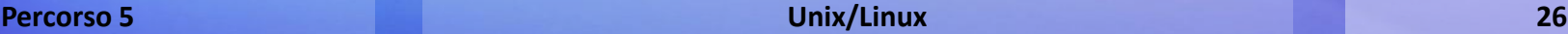

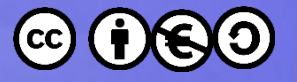

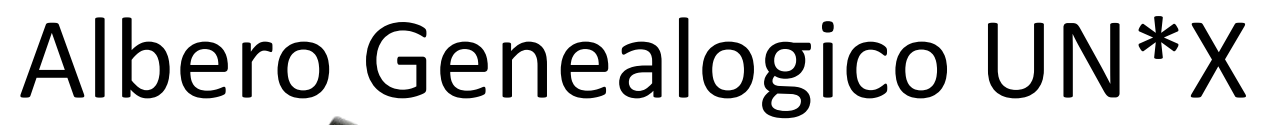

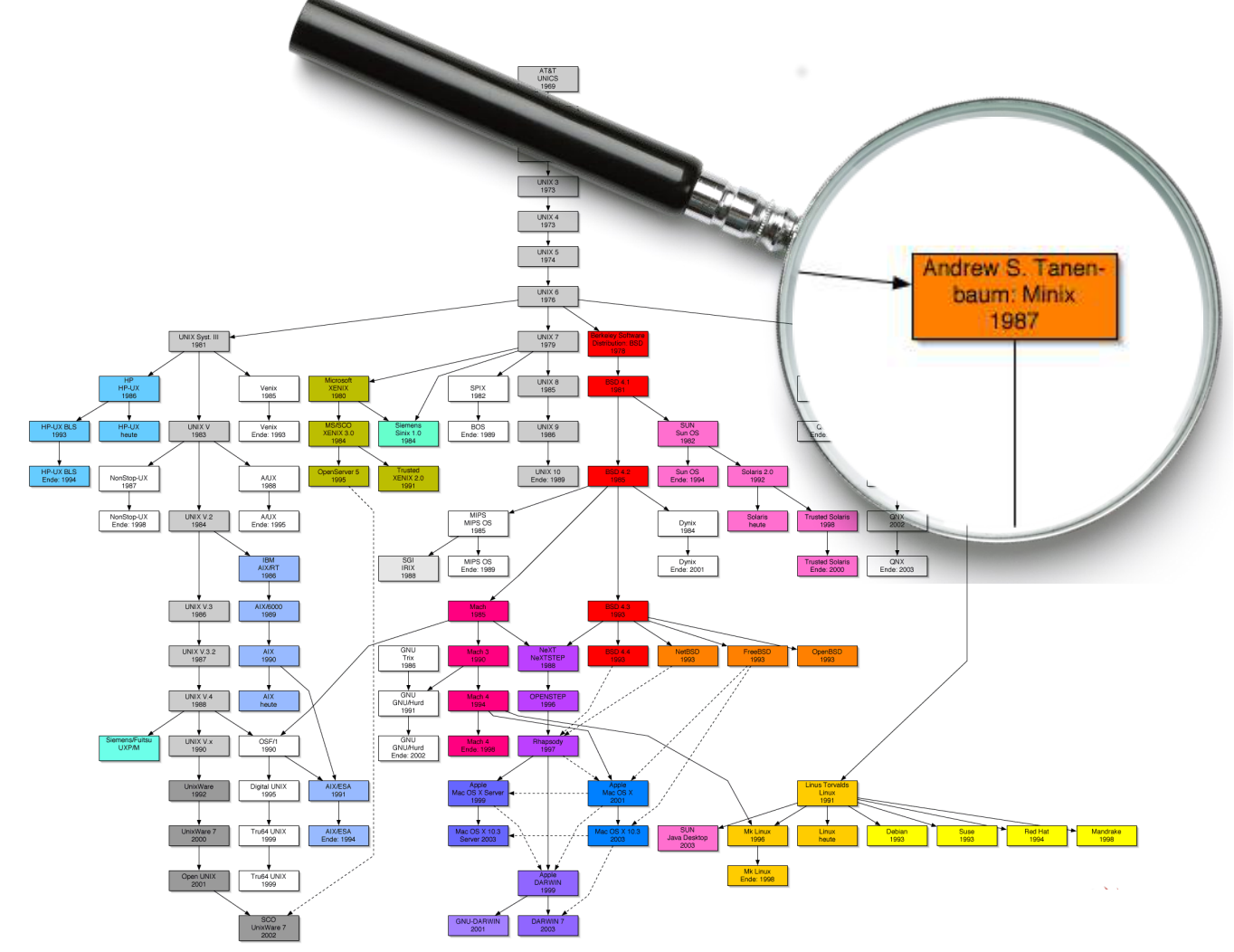

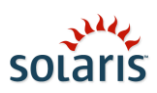

**Percorso 5 Unix/Linux 27**

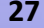

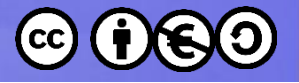

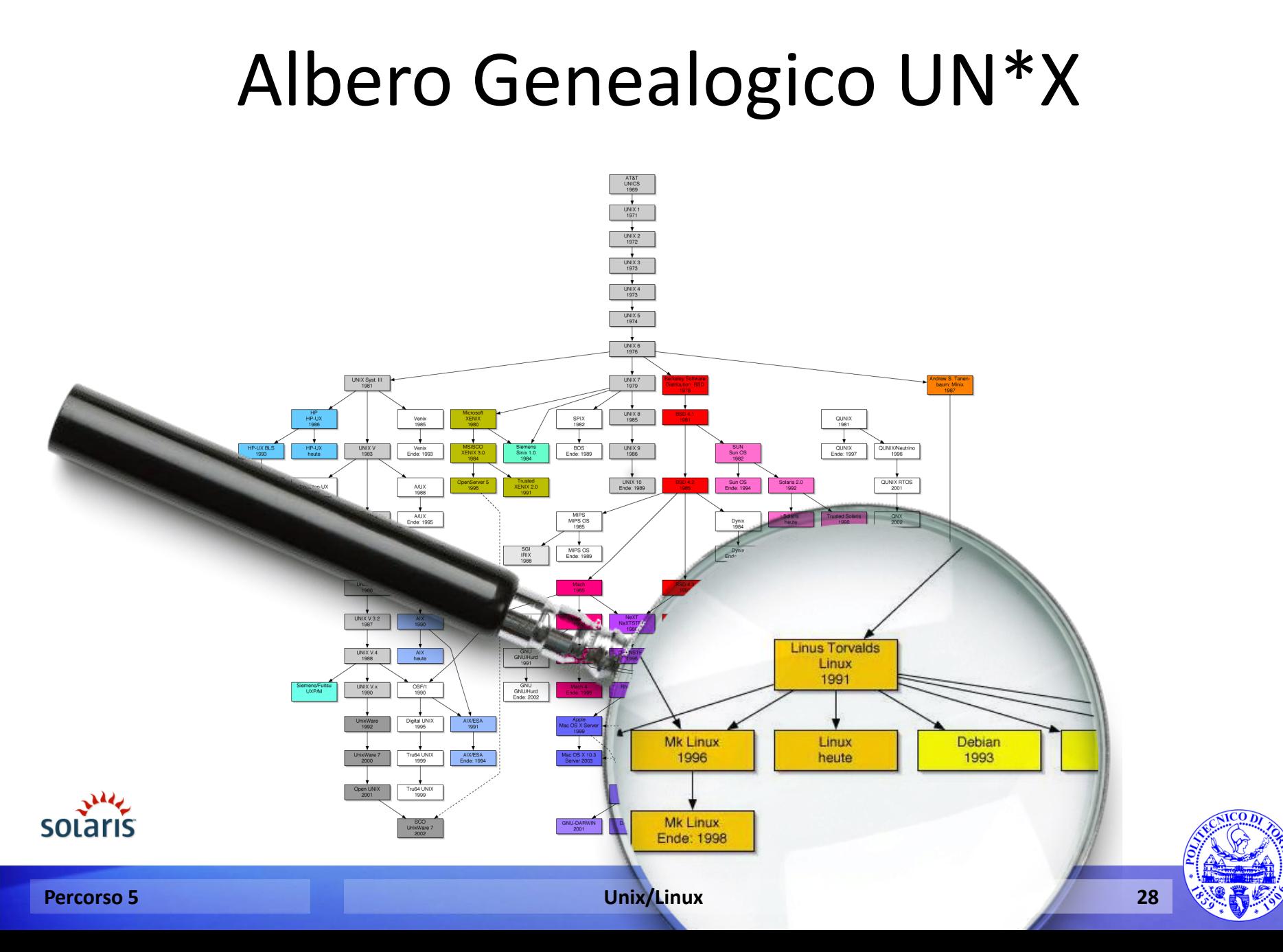

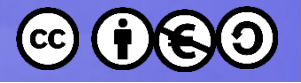

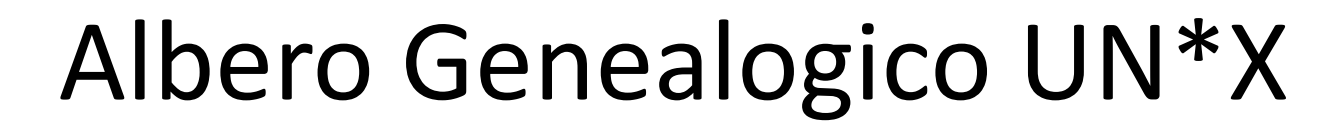

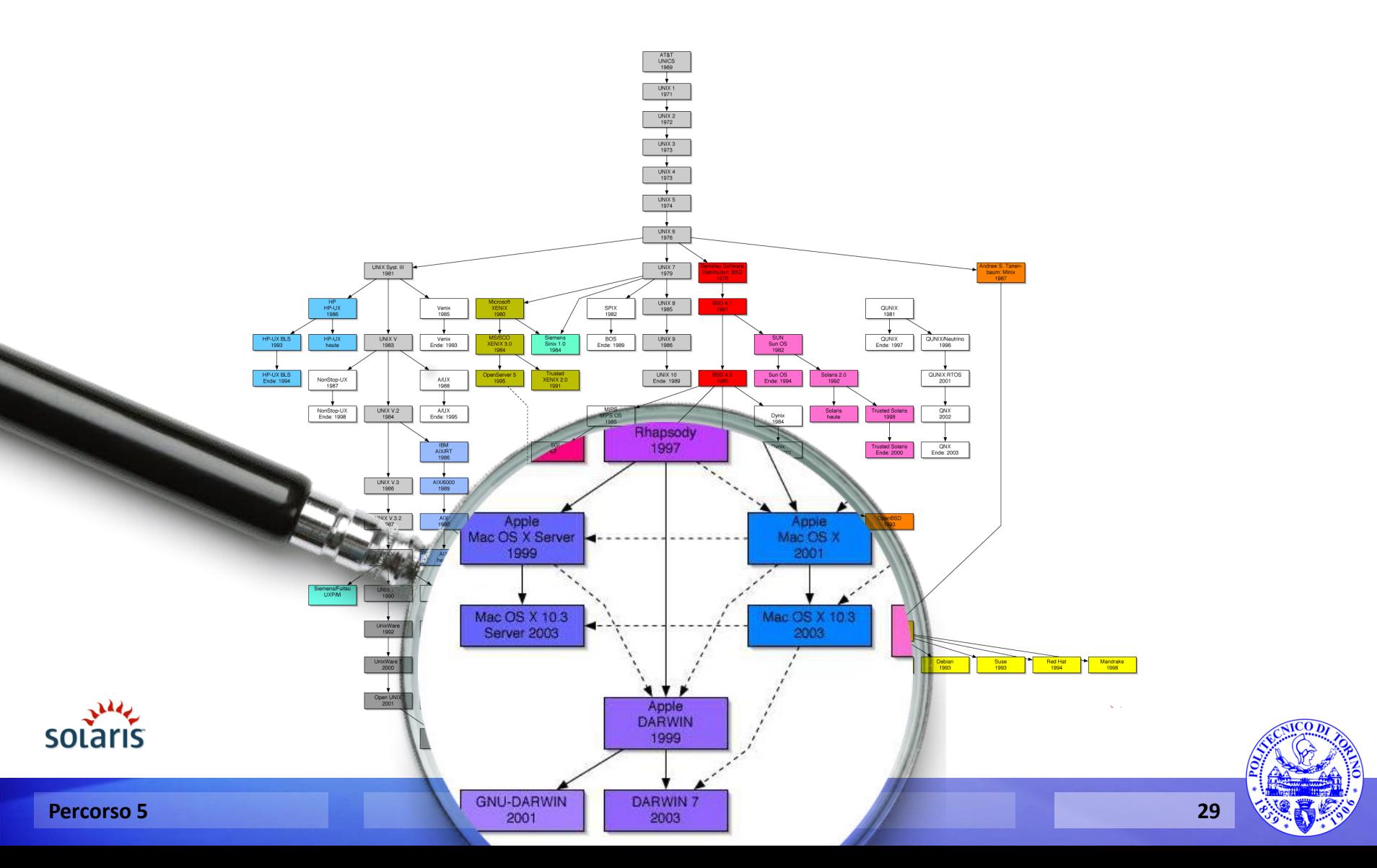

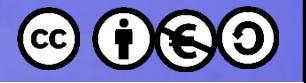

#### Nomenclatura

- UNIX (trademark di *The Open Group*)
- UNIX vs. Unix
- Unixes vs. Unices
- Unix-like
- UN\*X
- \*NIX

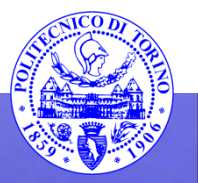

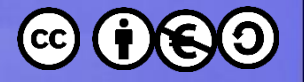

#### POSIX

- **P**ortable **O**perating **S**ystem **I**nterface for **U**nix
- Famiglia di standard
	- IEEE 1003
	- ISO/IEC 9945
- Tentativo di mettere ordine fra tutti i sistemi "Unix-like" degli anni '80

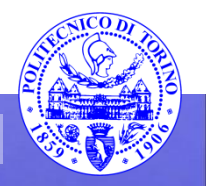

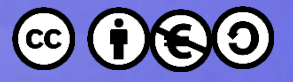

# Distribuzione GNU/Linux (*distro*)

- GNU/Linux insieme ad altre applicazioni
- Caratteristiche
	- Sistema di distribuzione (apt, rpm, yum, portage, …)
	- Software supportato direttamente
	- Dettagli tecnici (init, security)
	- Tipo di licenza (commerciale, free, …)
	- Risorse richieste (CPU, RAM, *Live Distro*, …)
	- Utenza target

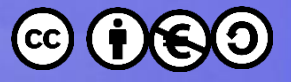

# Distribuzione GNU/Linux (*distro*)

- Oltre 300 distribuzioni attualmente attive
- Esempi:
	- Red Hat
	- SuSe
	- BackTrack
- Riferimenti
	- **http://distrowatch.com/**
	- **https://en.wikipedia.org/wiki/ List\_of\_Linux\_distributions**

**Albero Genealogico NB: l'immagine è alta 10,112 pixel**

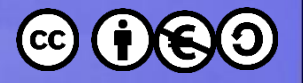

### Google

- Android
	- Basato su Linux Kernel v2.6.25
	- Talvolta incluso fra le distribuzioni di GNU/Linux
- ChromeOS
	- Inizialmente basato su Ubuntu (poi Gentoo)

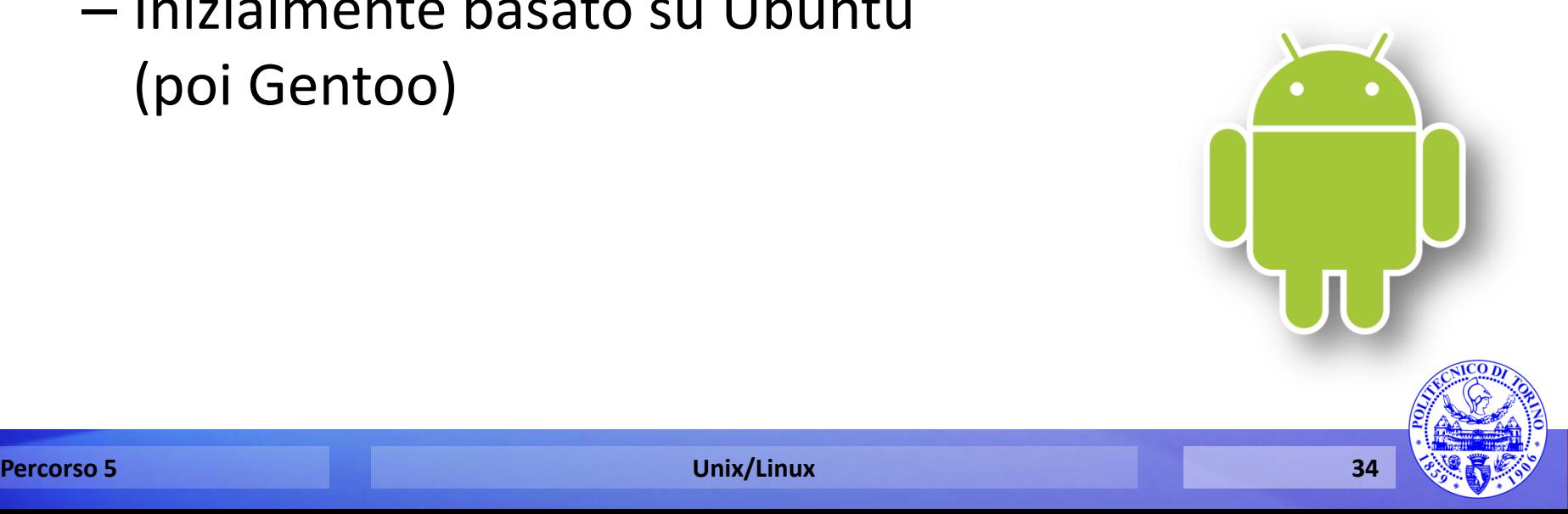

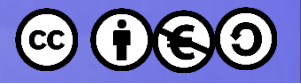

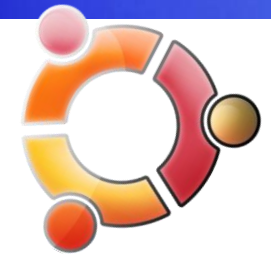

### Ubuntu

- Debian (1993)
	- La più antica distro
	- Pensata per utenti *esperti*
- Ubuntu (2010)
	- Basata su Debian
	- Obiettivo: facilità di utilizzo
	- Canonical (Mark Shuttleworth)
	- Quasi completamente POSIX

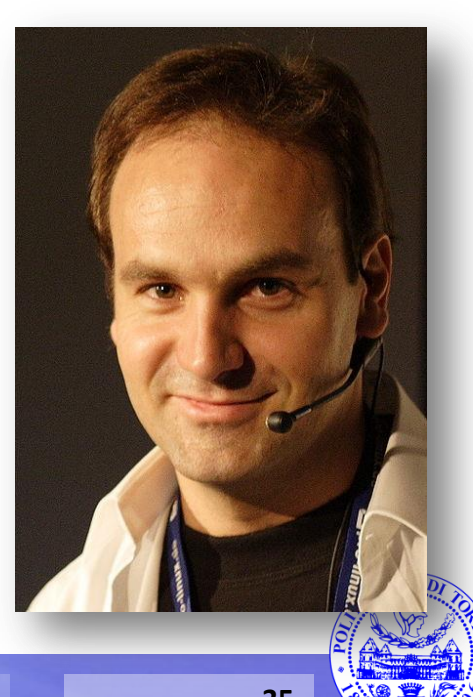

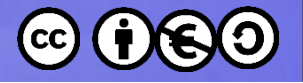

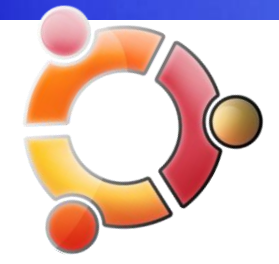

## Numeri di Versione

- Ubuntu v*X*.*Y*.*Z*
	- **X**: Anno di rilascio
	- **Y**: Mese di rilascio
	- **Z**: Livello di *patch*
- Versioni standard
	- Ogni 6 mesi, supportata per 9 mesi
- Versioni LTS (Long-Term Support)
	- Ogni 2 anni, supportata per 5 anni

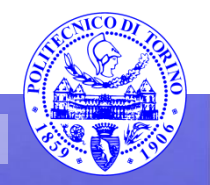

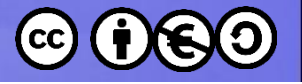

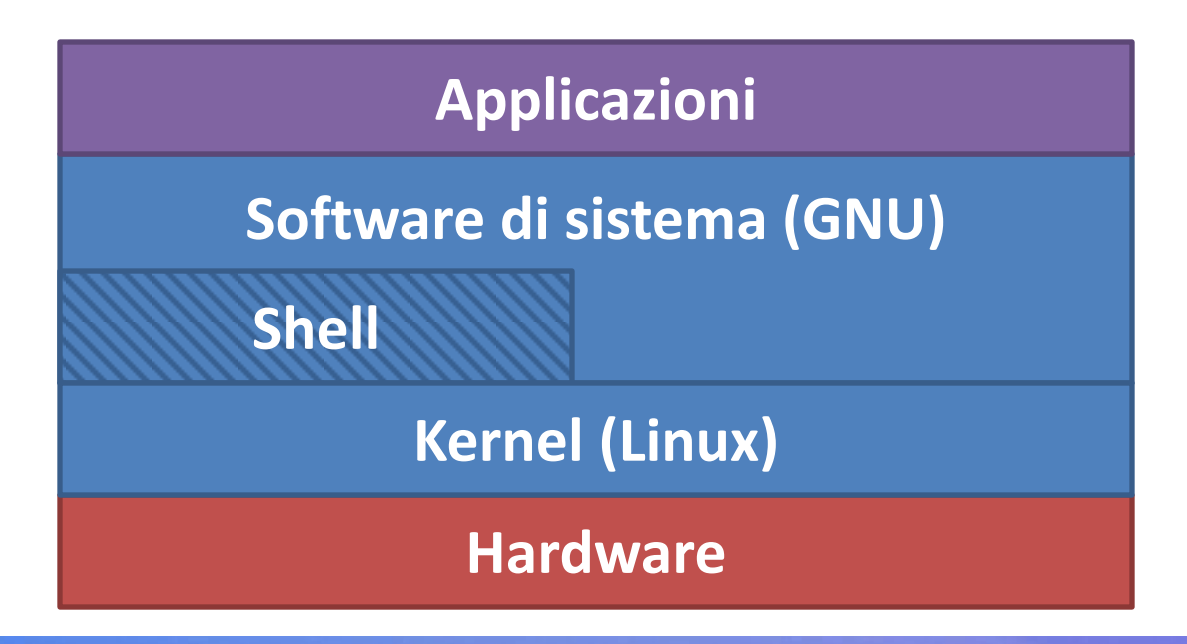

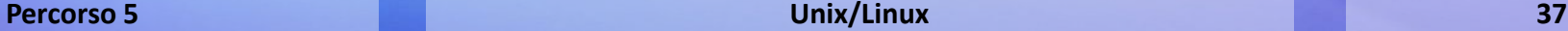

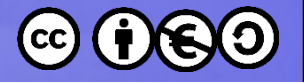

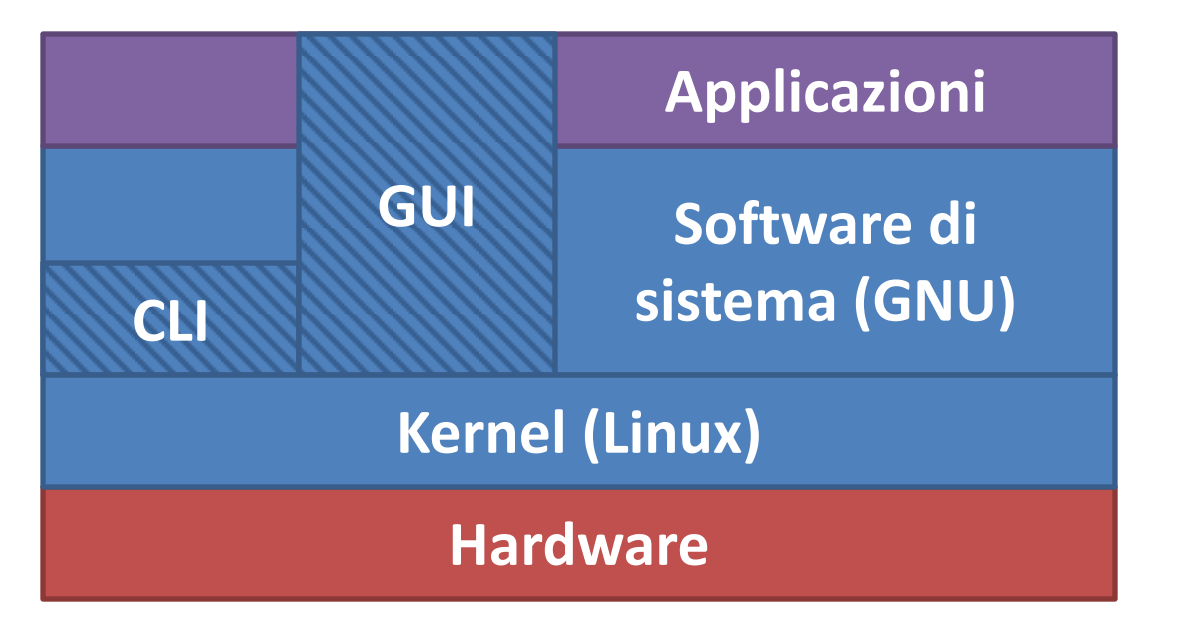

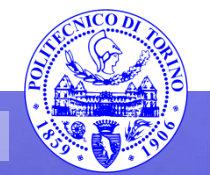

**Percorso 5 Unix/Linux 38**

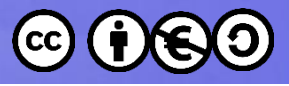

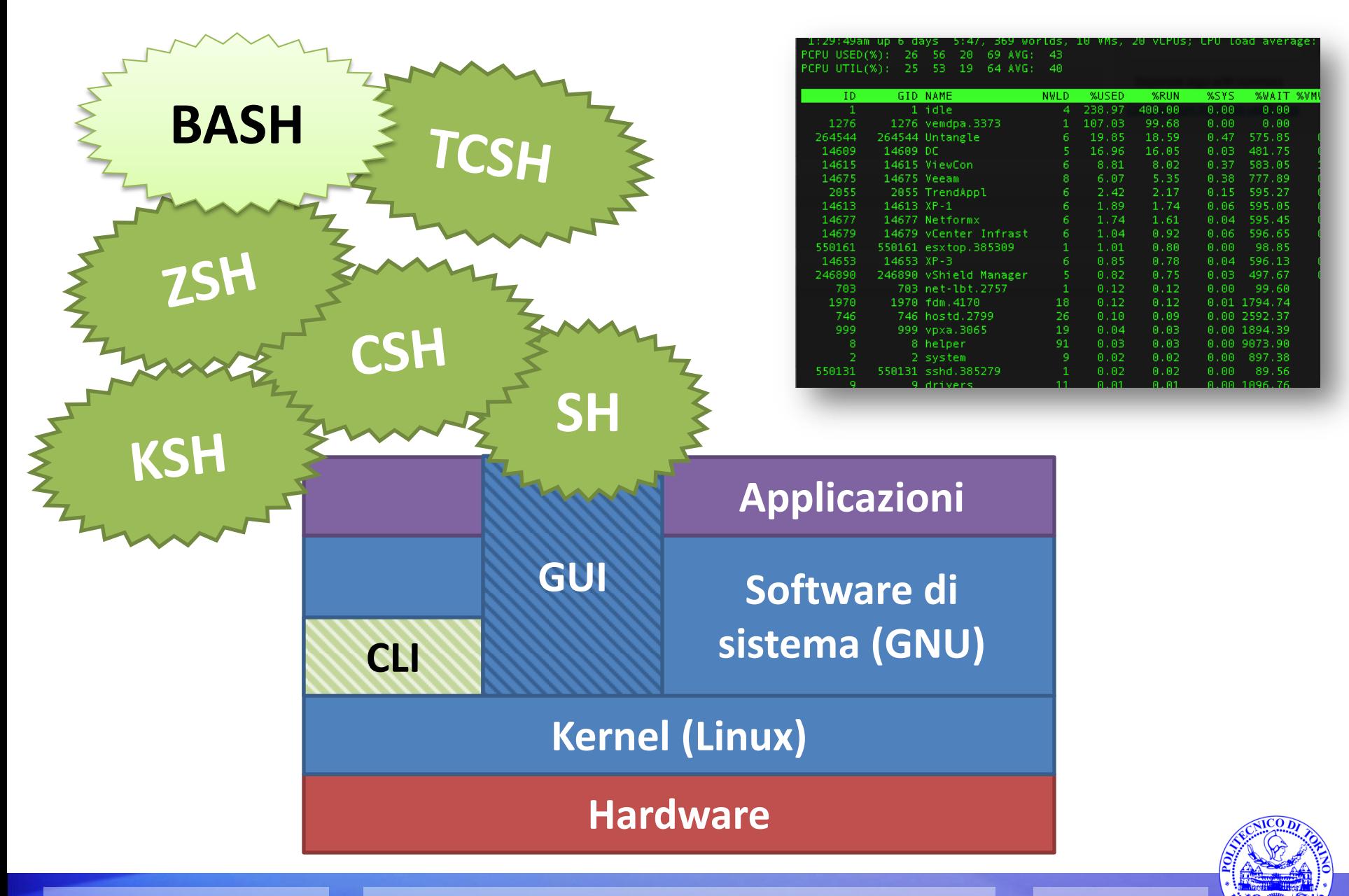

**Percorso 5 Unix/Linux 39**

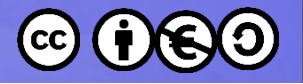

## **Shell**

- Bourne shell (sh)
	- L'originale shell scritta da Steve Bourne dei Bell Labs
	- Disponibile su tutti i sistemi UN\*X
- C shell (csh)
	- Scritta a Berkley (California), include alcuni costrutti simili al linguaggio C
- TC Shell (tcsh)
	- Shell compatibile con C shell a cui aggiunge alcune funzionalità (e.g., editing, completamento)

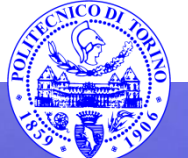

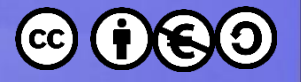

## **Shell**

- Korn shell (ksh)
	- Di David Korn dei Bell Labs
	- C e TC shells insieme più un linguaggio simile all'originale Bourne shell
	- Oggi standard di quasi tutti i sistemi UN\*X

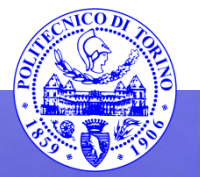

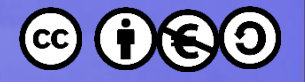

## **Shell**

- Bourne Again Shell (bash)
	- Shell di pubblico dominio della FSF per GNU
	- Cerca di implementare completamente lo standard *IEEE Posix Shell and Tools specification*
	- Unisce le caratteristiche della C shell e della Korn shell
	- Il linguaggio di programmazione è compatibile con la Bourne shell

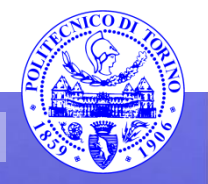

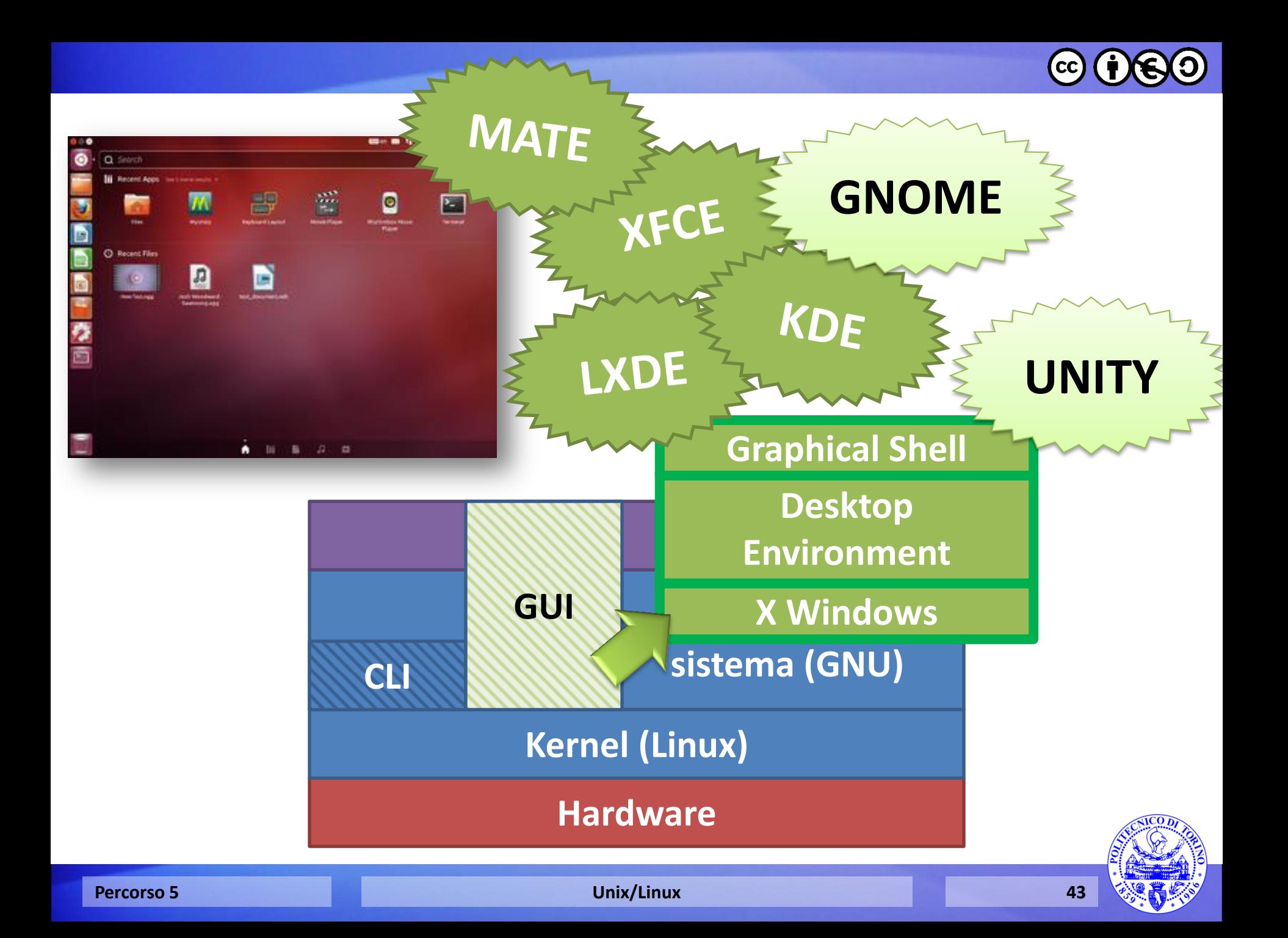

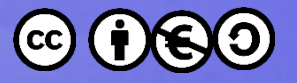

# **Ambienti Desktop X Window**

- Ambienti completi
	- KDE Software Compilation
	- GNOME (GNOME Shell o UNITY)
	- CINNAMON
	- MATE (i.e., GNOME 2)
	- Xfce
	- LXDE + ROX Desktop
	- Razor-Qt
	- Étoilé
	- EDE

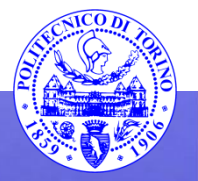

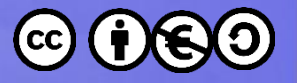

## **Ambienti Desktop X Window**

- Shell (ambienti parziali)
	- Enlightenment
- Gestori di finestre
	- awesome
	- Blackbox, Openbox, Fluxbox and IceWM
	- Ratpoison, wmii, dwm, xmonad, WindowLab, and Ion

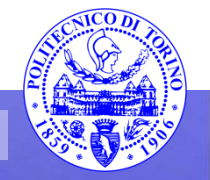

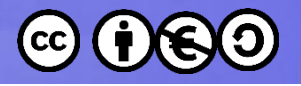

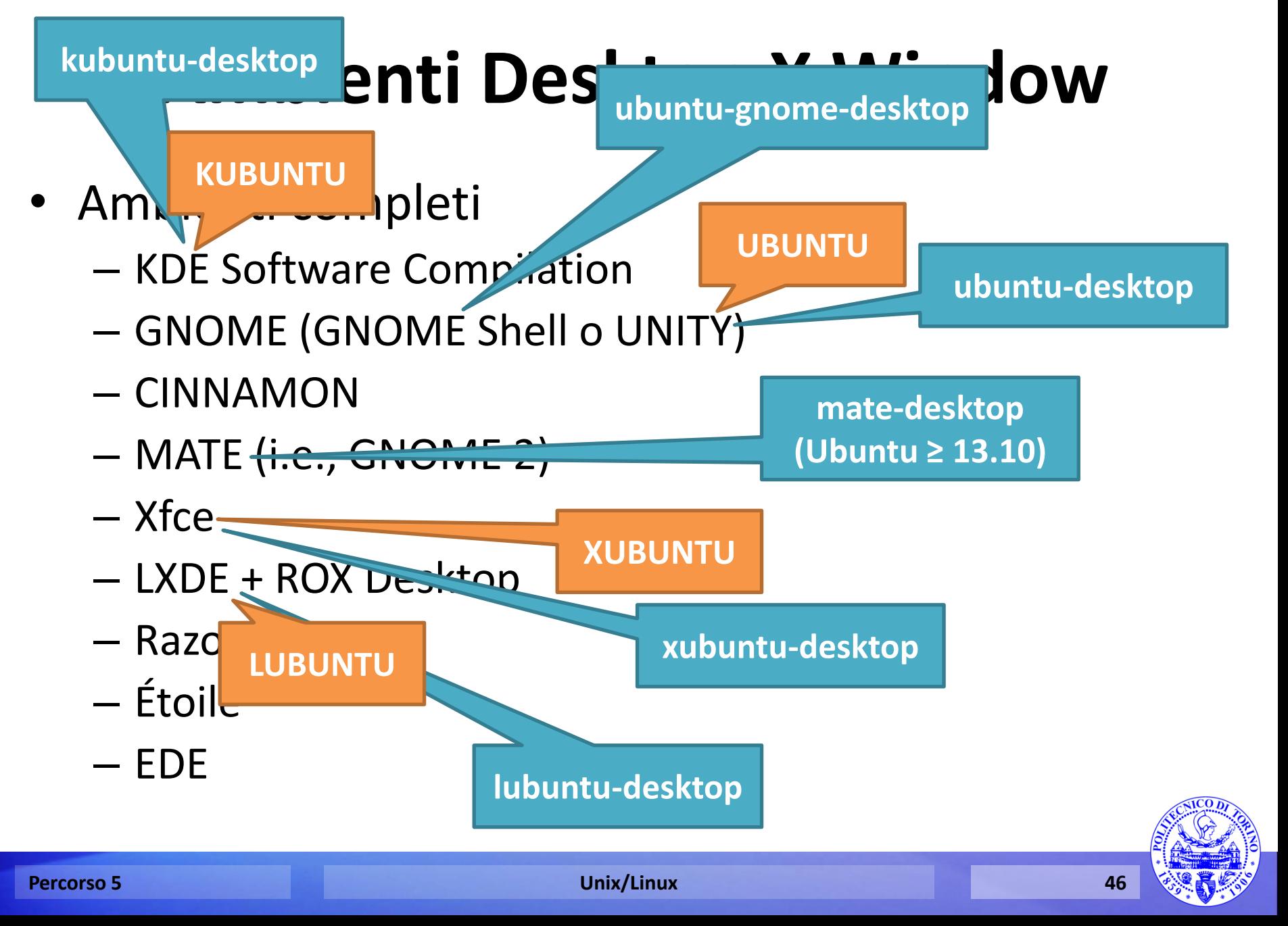

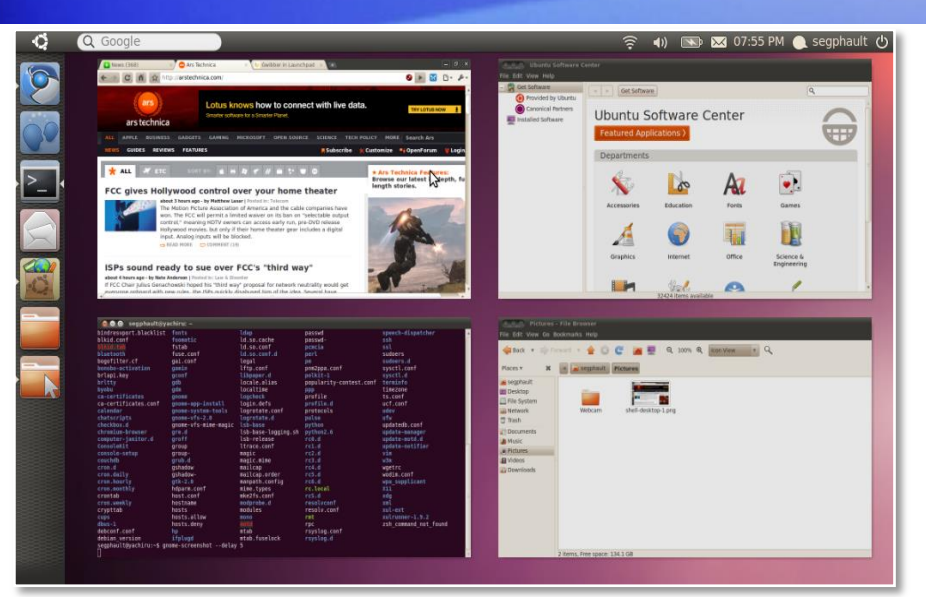

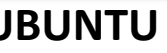

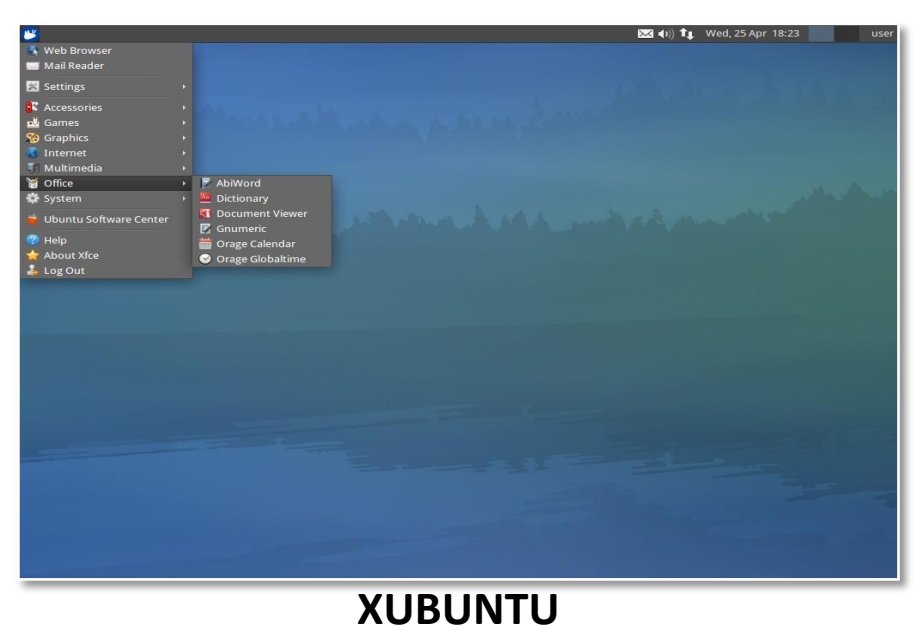

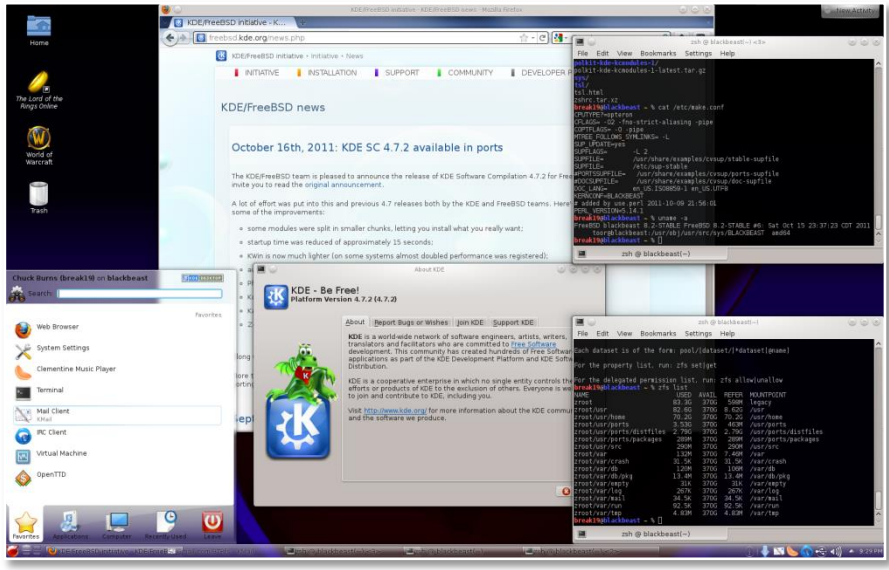

#### **UBUNTU KUBUNTU**

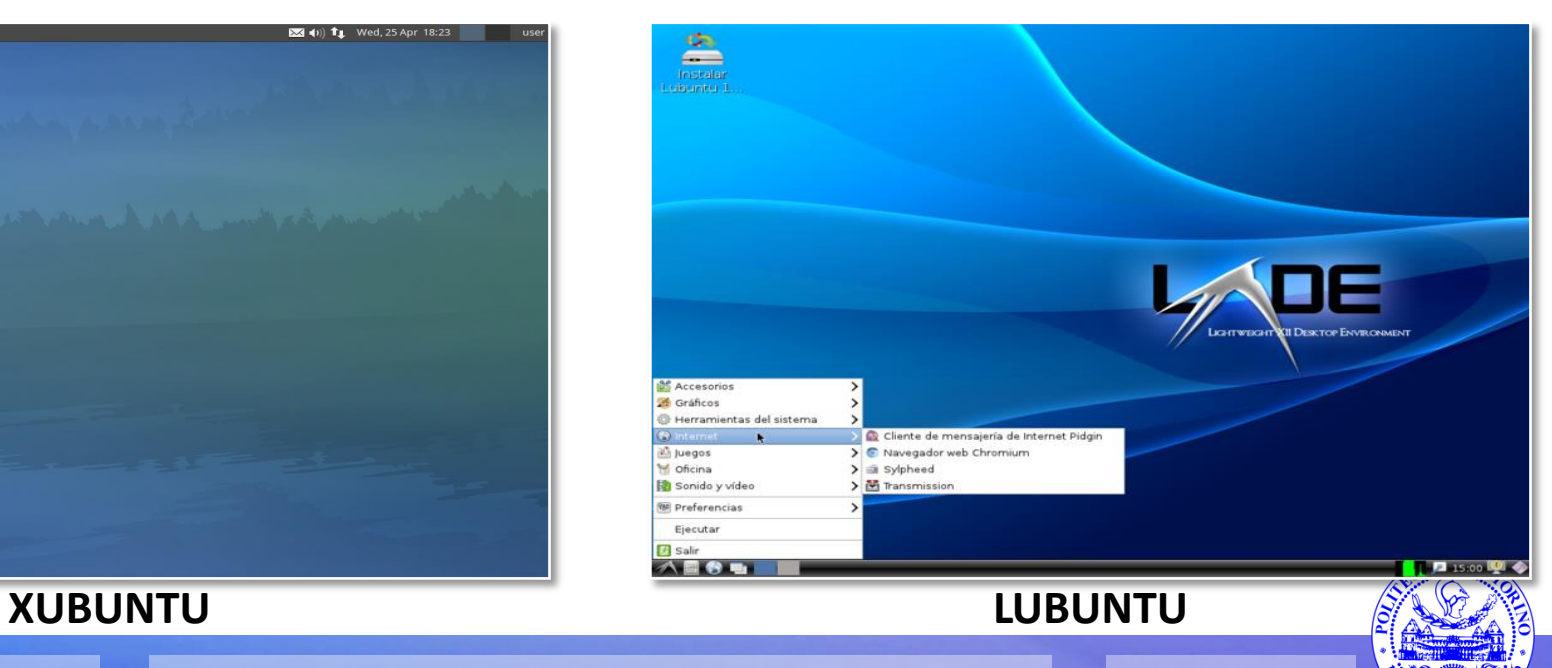

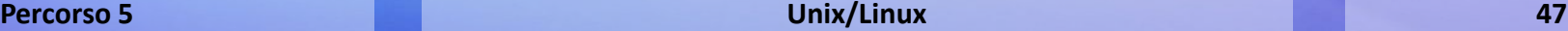

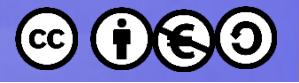

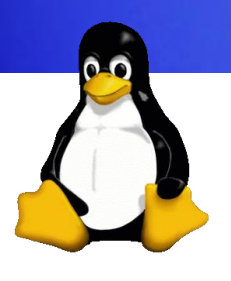

**/**

## Standard Filesystem Linux

– Dove inizia l'intero albero

**/bin** 

– Eseguibili necessari in modalità single user e per portare su il sistema o per ripararlo

**/sbin**

– Eseguibili per l'amministratore

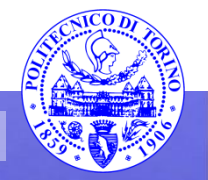

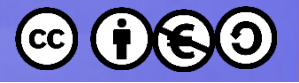

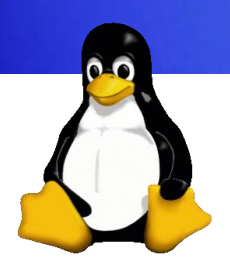

#### **/etc**

- file di configurazione locali alla macchina
- contiene svariate sotto cartelle
- talvolta detta il «sistema nervoso» del sistema

#### **/etc/skel**

– quando un nuovo utente viene creato, la sua *home* viene popolata copiando i file di questa cartella

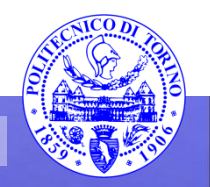

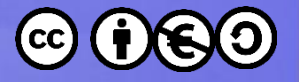

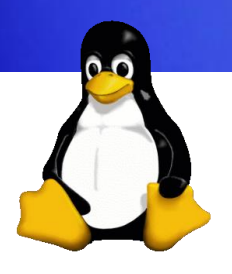

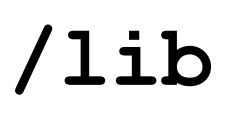

– librerie condivise

**/mnt**

– mount point usato per filesystem montati temporaneamente

#### **/tmp**

– file temporanei che possono essere cancellati senza preavviso

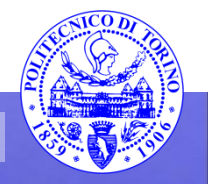

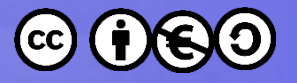

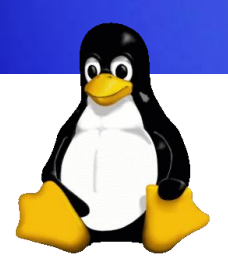

#### **/boot**

- File necessari durante il processo di boot
- spesso un filesystem diverso

#### **/home**

– cartella personali degli utenti

#### **/root**

- la cartella personale dell'amministratore
- spesso su un filesystem diverso da /home

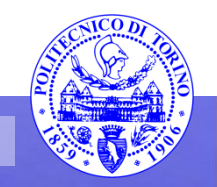

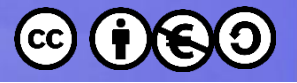

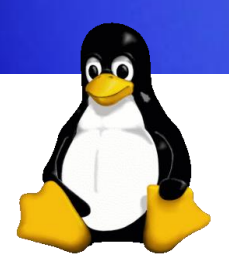

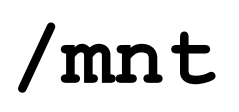

– mount point usato per filesystem montati temporaneamente

#### **/media**

– mount point usato abitualmente (e automaticamente) per dischi rimovibili (CD, USB)

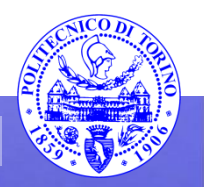

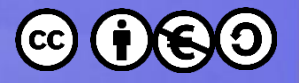

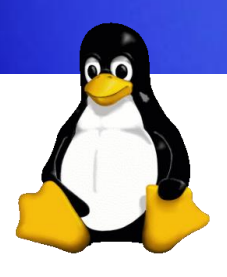

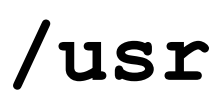

– dati condivisi, non essenziali, e a sola lettura

**/opt**

– altro software (non incluso nella distro standard)

**/var**

– dati variabili non sempre condivisibili

**/srv**

– dati dei servizi disponibili sul sistema specifico

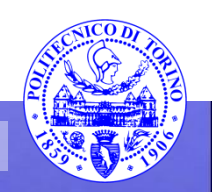

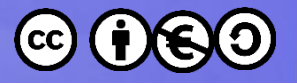

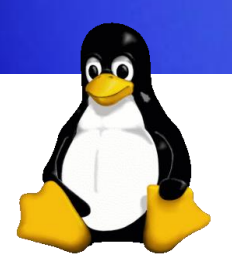

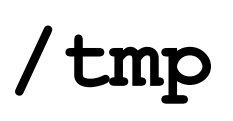

- file temporanei
- (solitamente) svuotata ad ogni reboot

#### **/var/tmp**

- file temporanei
- la cartella potrebbe essere su un filesystem diverso (e quindi non essere disponibile durante il boot)
- (solitamente) non svuotata al reboot

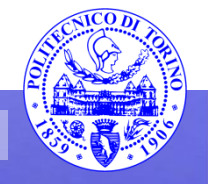

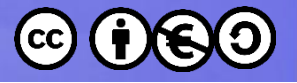

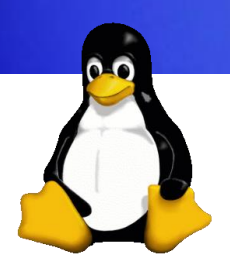

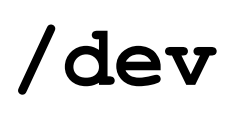

– File speciali o device, i quali fanno riferimento a dispositivi fisici

#### **/proc**

– mount point per il filesystem proc, il quale fornisce informazioni sui processi in esecuzione e sul kernel

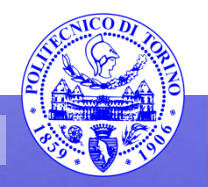

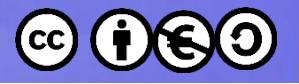

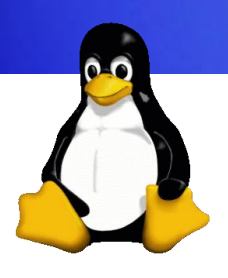

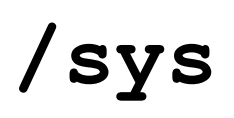

– Informazioni aggiornate in tempo reale sui device del sistema

#### **/lost+found**

- dati recuperati dall'ultimo check del disco
- presente su ogni filesystem standard

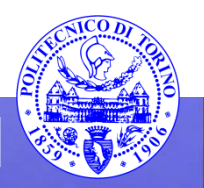

These slides are licensed under a **Creative Commons**

#### **Attribution Non Commercial Share Alike 4.0 International**

To view a copy of this license, visit

**<http://creativecommons.org/licenses/by-nc-sa/4.0/>**

Versione in Italiano:

**[https://creativecommons.org/licenses/by-nc-sa/4.0/deed.it](https://creativecommons.org/licenses/by-nc-nd/4.0/deed.it)**

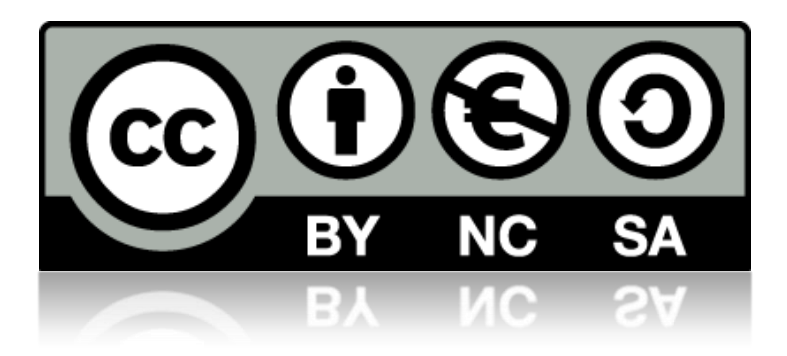

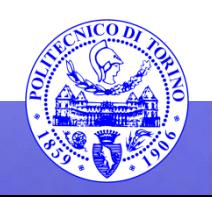